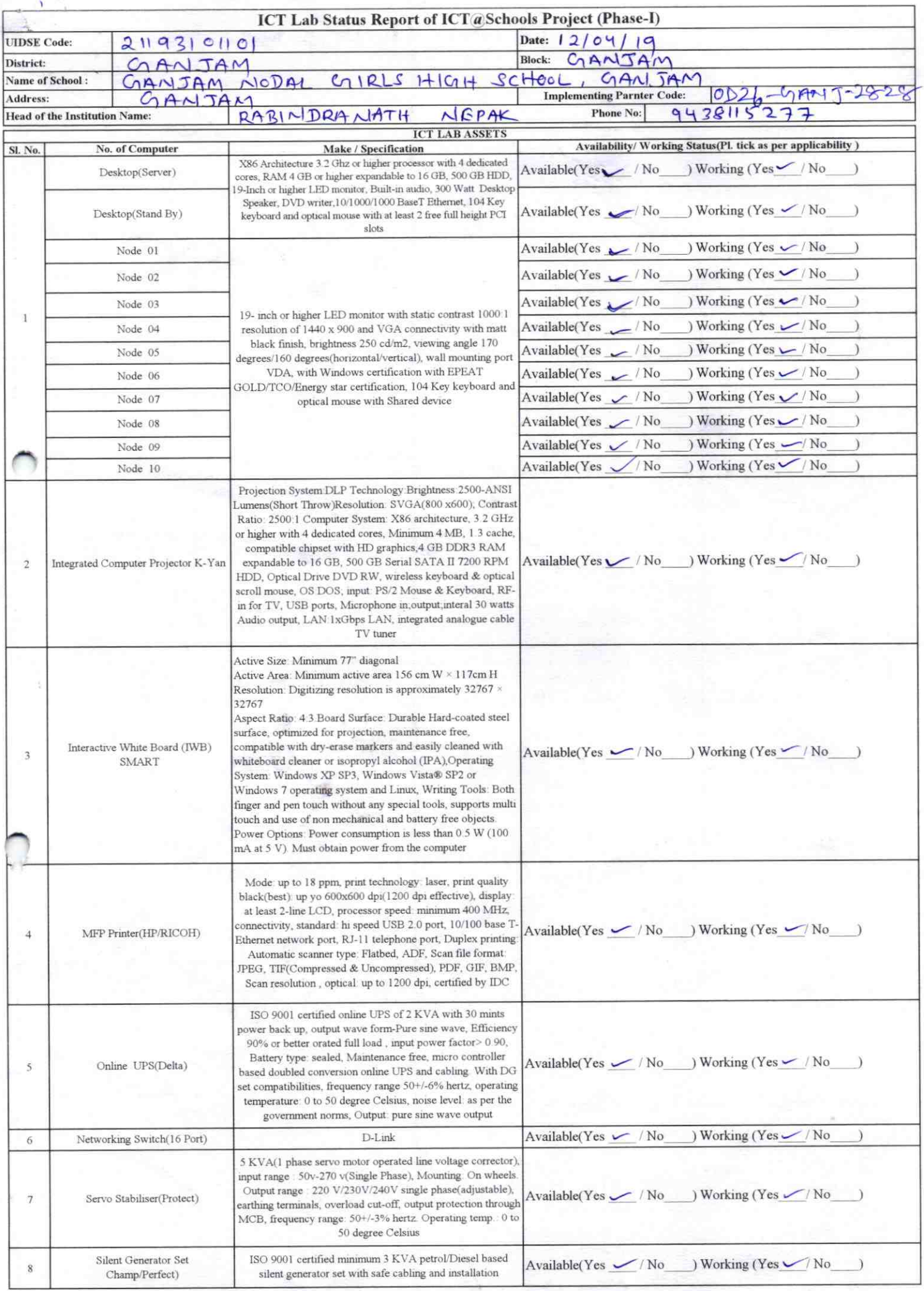

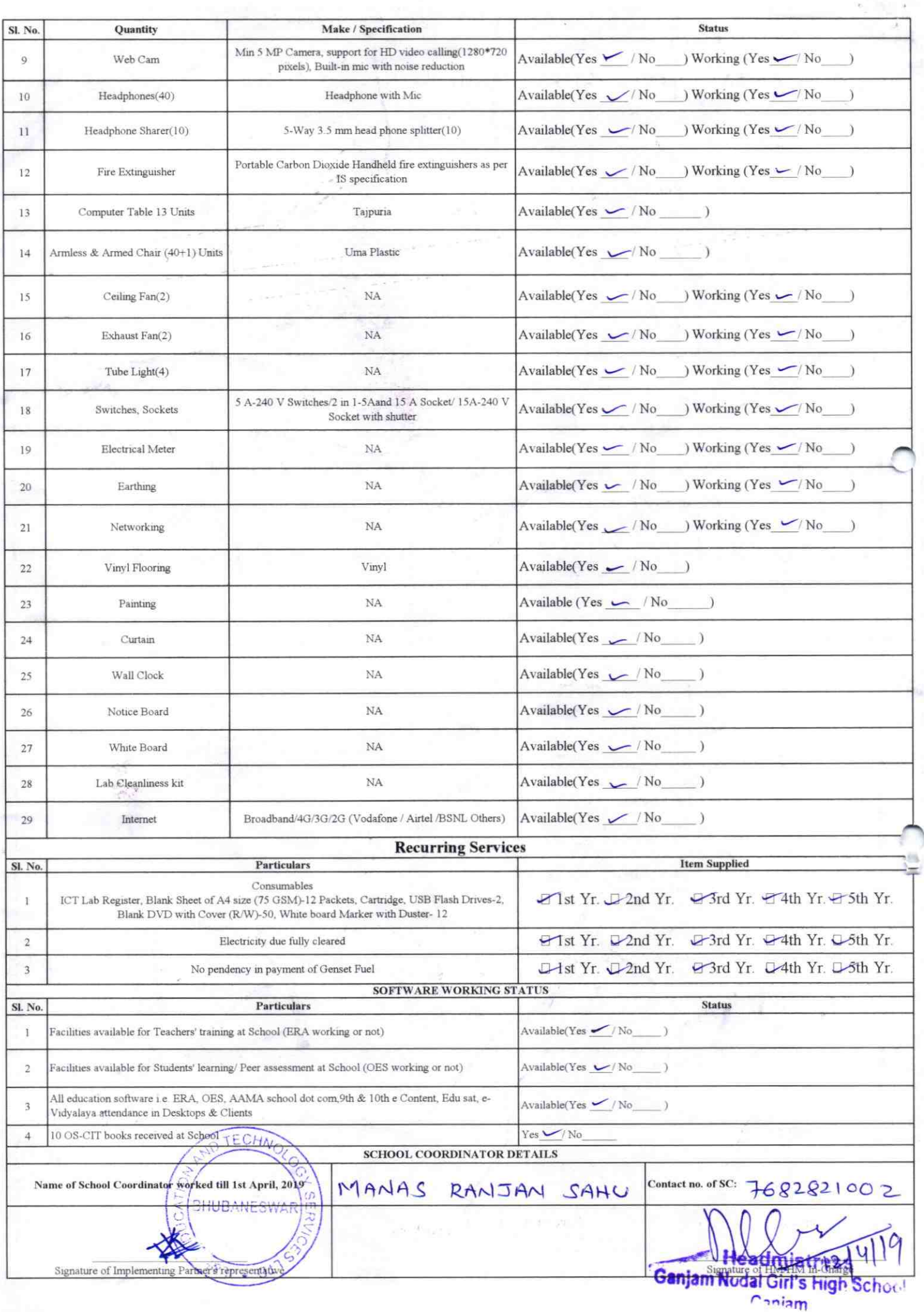

Annexure

Details of Teachers (at least 2, if more add another sheet) who are given handholding support:

Name: PRATIMAMILLEA ID no: Teaching Subject(s):  $S(\dot)$ OS-CIT Certified: Yes / No Date of Birth (DD/MM/YYYY):  $| - | -|$ **Father's Name:** E-Mail ID: contact no: 9653707332 Teaches through e Content: Yes/No

Name: MADAM MOHAN ID no: Teaching Subject(s): Math OS-CIT Certified: Ves / No Date of Birth (DD/MM/YYYY):  $1 - 2 - 59$ Father's Name: E-Mail ID: contact no: 9437463027 Teaches through e Content: Yes/No

2828

This is to undertake that, adequate training and support has been provided to me to manage ICT lab related activities.

This is to undertake that, adequate training and support has been provided to me to manage ICT lab related activities.

Dreamsfu Signature of Teacher

ullim Signature of Teacher

I hereby confirm that, necessary handholding support have been given to the teachers mentioned above of our school to manage ICT lab related activities.

Ganjam

Photograph of functional ICT2Lab:

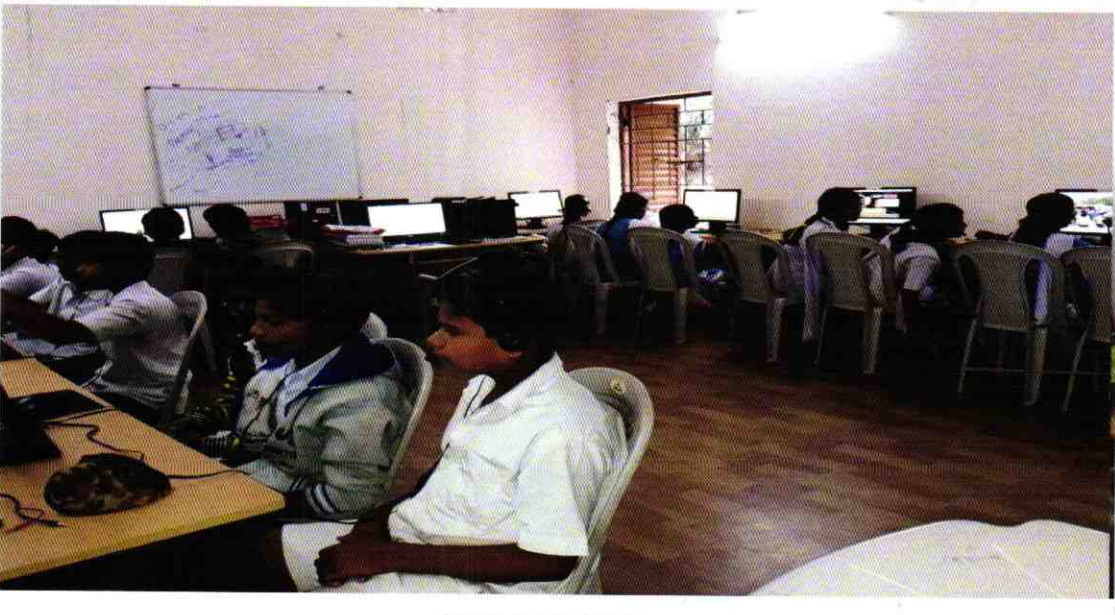

ODZ6-GANJ-2828